## UC-201 (ATH-UC-14): Consult the therapeutic links of a patient using a SAML token via the GetTherapeuticLink method - the SOAP version

- Used documentation
- General information
- Basic flow

## **Used documentation**

| Cookbook/ materials                                                                | Version | Location                                                                                                    |
|------------------------------------------------------------------------------------|---------|----------------------------------------------------------------------------------------------------|
| Therapeutic Link Web Service                                                       | 1.5     | https://www.ehealth.fgov.be/ehealthplatform/fr/data/file/view/3399dfc3f0cb61fd23ece9aee958084544888395? name=therapeutic_link_ws_cookbook_1_5_dd_20170905.pdf                             |
| Identity & Authorization Management (I.AM) Token eXchange Technical specifications | 1.0     | https://www.ehealth.fgov.be/ehealthplatform/nl/data/file/view /83dd54fee269ec086696b0290d242907c6e9f994?name=IAM%20Connect%20Token% 20eXchange%20-%20Tech%20Specs%20v1%20-%2004072018.pdf |
| KMEHR                                                                              | -       | https://www.ehealth.fgov.be/standards/kmehr/en                                                                                                    |

## **General information**

In the figure below, we present a logical view about the relationship between the three basic services of the ehealth platform that are the WS Consent, the Therapeutic link WS, and the Therapeutic exclusion services. A Therapeutic link can be managed by the following end-users:

- Health Care Parties (HCP): a physician, nurse, dentist, midwife, a pharmacy (it is noteworthy that there is no difference between pharmacy and a pharmacist), authorized organization.
- Citizen: a patient, a parent of a patient, a mandatary

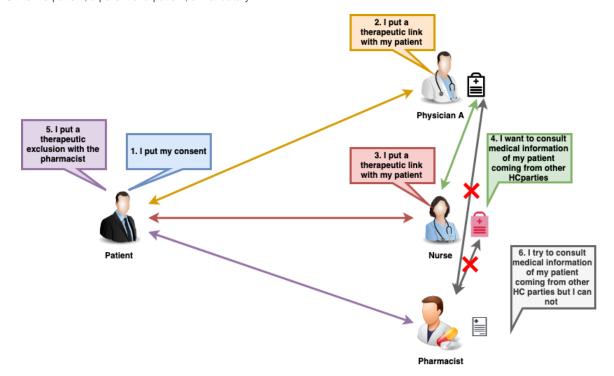

The Therapeutic Link Web service provides three methods (it is noteworthy that in this use case only the GetTherapeuticLink method is used):

- The "PutTherapeuticLink" method allows an end-user to declare a therapeutic link.
- The "RevokeTherapeuticLink" method enables an end-user to revoke a therapeutic link.

http://wiki.ivlab.iminds.be

• The "GetTherapeuticLink" method allows an end-user to consult the therapeutic links list of a given patient. Indeed, it enables to check the existence of a given therapeutic link between a patient and a HCP.

The "GetTherapeuticLink" method allows users to check the existence of therapeutic links between a HC party and a patient. Depending on the input parameters the service can support the following functionalities:

- check the existence of a specific link between a patient and a HC party;
- consult the list of therapeutic links related to a patient;
  consult the list of therapeutic links between given HC party and given patient over a certain time period.

## **Basic flow**

| Flow |                                                              | Specification                                                                                                    |
|------|--------------------------------------------------------------|----------------------------------------------------------------------------------------------------|
|      | U s e c a s e ID                                             | ATH-UC-14-BF                                                                                                    |
|      | U s e c a s e n a me                                         | Consult the therapeutic links of a patient                                                                                                    |
|      | A<br>ct<br>o<br>rs                                           | Citizen     HC party                                                                                                    |
|      | S<br>h<br>o<br>rt<br>D<br>e<br>s<br>c<br>ri<br>p<br>ti<br>on | In order to consult the therapeutic links of a patient using the SOA-based version, it is important to use the Token exchange service in order to convert a JWT token into a SAML one (and vice versa). |
|      | P<br>ri<br>o<br>ri<br>ty                                     | 1 (High)  Must have: The system must implement this goal/ assumption to be accepted.                                                                                                    |
|      |                                                              |                                                                                                    |

http://wiki.ivlab.iminds.be Page 2 / 7

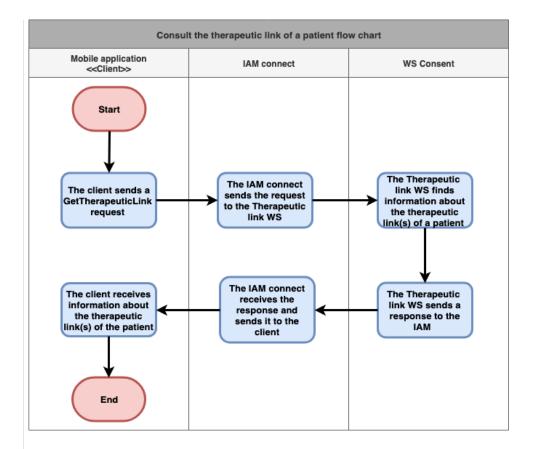

 The user is already logged in via the Token e-C exchange service

Р

r

0

n

d

it

i

o

ns

- Information about the request (request identifier, end-user identifier, date and time of the request, the number of the therapeutic links to consult (=<1000))
- A set of criteria relative to the therapeutic links SSIN of the
  - concerned patient Optionally,
  - identification of the concerned HCP
    - if the HCP is a professional: SSIN. NIHII number (11 digits), the HCP category, the first and last name
    - if the HCP is an organization: NIHII number (8 digits), the HCP category, the name of the organization
  - Optionally, the list of therapeutic link type
  - Optionally, the time period [begin date end date]
  - Optionally, the status of the consulted therapeutic link: active, inactive, all
- Information about the evidence (Mandatory if the consultation is referral or historic)
  - Type of the proof
  - only if the type of proof is the reading of the eID card with PIN code entering, the binary proof including the encryption method (mandatory) and the binary value (mandatory).

Р 0 st С 0 n d it i 0

ns

- Information about the response (response identifier, end-user identifier, data and time of the response, initial request)
- An acknowledgement about the request completion (status of the completion, errors if exist)

Page 3 / 7 http://wiki.ivlab.iminds.be

- A list of the therapeutic links fulfilling the criteria:
  - if the HCP is provided in the request
    - request

      if the HCP is a professional identified by his /her SSIN and his/her category: all the therapeutic links containing the given SSIN category are returned;
      - if the HCP is a professional identified by his /her NIHII and his/her category: all the therapeutic links containing the given NIHII - category are returned;
    - if the HCP is a professional ide ntified by his /her SSIN, his /her NIHII and his/her category: all therapeutic links containing the given SSIN NIHII category category are returned;
    - if the HCP is an organization identified by its NIHII and its category: all the therapeutic links containing the given NIHII - category are returned.
  - if the HCP is not provided in the request

http://wiki.ivlab.iminds.be

if the proof is not givenif the end-

if the enduser of the request acts as a HC professiona I: the therapeutic links of the concerned patient and the concerned author are returned;

• if the enduser of the request acts for an organizatio n: the therapeutic links of the concerned patient and the concerned HC organizatio n of the end-user are returned.

http://wiki.ivlab.iminds.be Page 5 / 7

- if the proof is given
  - if the enduser of the request acts as a HC professiona i: the therapeutic links of the concerned patient and the concerned end-user, the therapeutic links of the concerned patient and other concerned HCP are returned;
  - if the enduser of the request acts for a HC organizatio n: the therapeutic links of the concerned patient and the concerned organizatio n, the therapeutic links of the concerned patient and other concerned HC parties are returned.
- If a (list of) therapeutic link type is provided: the therapeutic link(s) matching this (these) type(s) are returned
- If a time period is provided: the list of therapeutic links found over this given time period
- If a status (i.e. 'active', 'inactive', 'all') is provided: the therapeutic link matching the provided status are returned.

http://wiki.ivlab.iminds.be

| S te p s ( b a si c fl o w)  | 1 | The client sends a<br>GetTherapeuticLink reque<br>st                                  |
|------------------------------|---|---------------------------------------------------------------------------------------|
|                              | 2 | The IAM connect sends the request to the Therapeutic link WS                          |
|                              | 3 | The Therapeutic link WS finds information about the therapeutic link (s) of a patient |
|                              | 4 | The Therapeutic link WS sends a response to the IAM                                   |
|                              | 5 | The IAM connect receives the response and sends it to the client                      |
|                              | 6 | The client receives information about the therapeutic link(s) of the patient          |
| Exceptions (exception flows) |   |                                                                                       |
|                              | • | Every time the end-user wants to consult the therapeutic link(s) of a given patient   |

http://wiki.ivlab.iminds.be Page 7 / 7